## ГОСУДАРСТВЕННОЕ БЮДЖЕТНОЕ ПРОФЕССИОНАЛЬНОЕ ОБРАЗОВАТЕЛЬНОЕ УЧРЕЖДЕНИЕ «ВОЛГОГРАДСКИЙ ЭНЕРГЕТИЧЕСКИЙ КОЛЛЕДЖ»

# **РАБОЧАЯ ПРОГРАММА УЧЕБНОЙ ДИСЦИПЛИНЫ ИНЖЕНЕРНАЯ ГРАФИКА**

*Специальность 13.02.06 Релейная защита и автоматизация электроэнергетических систем*

2020 г.

РАССМОТРЕНА на заседании МЦК общепрофессиональных дисциплин укрупненной группы специальностей 13.00.00 Электро- и теплоэнергетика Протокол № 1 от 31 августа 2020 г.

СОГЛАСОВАНО зам. директора по УР \_\_\_\_\_\_\_\_\_\_\_\_\_\_\_\_\_\_О.О. Барабанова 31 августа 2019 г.

Рабочая программа учебной дисциплины разработана на основе федерального государственного образовательного стандарта СПО по специальности **13.02.06 Релейная защита и автоматизация электроэнергетических систем** , утвержденного приказом Министерства образования и науки Российской Федерации **№ 1217 от 14 декабря 2017 г**. (зарегистрировано в Минюсте России 22 декабря 2017 г. № 49406).

Организация-разработчик: государственное бюджетное профессиональное образовательное учреждение «Волгоградский энергетический колледж»

Разработчик: **Жерешенков Андрей Юрьевич,** преподаватель ГБПОУ «ВЭК»

## **СОДЕРЖАНИЕ**

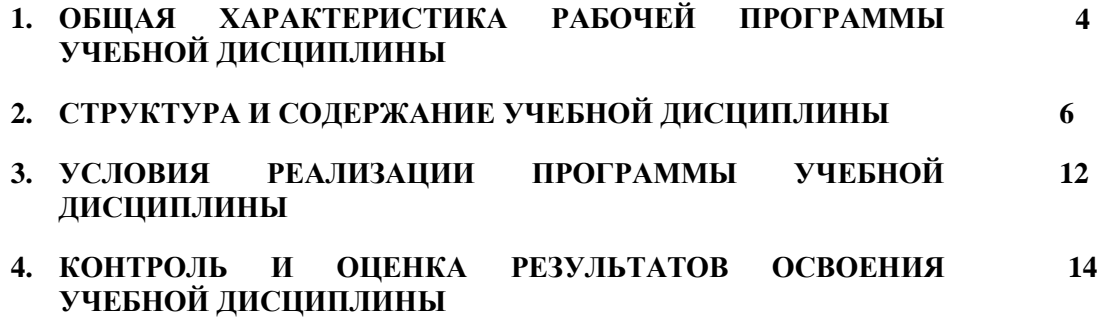

### **1. ОБЩАЯ ХАРАКТЕРИСТИКА РАБОЧЕЙ ПРОГРАММЫ УЧЕБНОЙ ДИСЦИПЛИНЫ**

#### **1.1. Место дисциплины в структуре основной образовательной программы:**

Учебная дисциплина «ИНЖЕНЕРНАЯ ГРАФИКА» является обязательной частью общепрофессионального цикла основной образовательной программы в соответствии с ФГОС по специальности 13.02.06 Релейная защита и автоматизация электроэнергетических систем.

Учебная дисциплина «ИНЖЕНЕРНАЯ ГРАФИКА» обеспечивает формирование профессиональных и общих компетенций по всем видам деятельности ФГОС по специальности 13.02.06 Релейная защита и автоматизация электроэнергетических систем. Особое значение дисциплина имеет при формировании и развитии общих и профессиональных компетенций:

ОК 01. Выбирать способы решения задач профессиональной деятельности применительно к различным контекстам;

ОК 02. Осуществлять поиск, анализ и интерпретацию информации, необходимой для выполнения задач профессиональной деятельности;

ОК 03. Планировать и реализовывать собственное профессиональное и личностное развитие;

ОК 04. Работать в коллективе и команде, эффективно взаимодействовать с коллегами, руководством, клиентами;

ОК 05. Осуществлять устную и письменную коммуникацию на государственном языке Российской Федерации с учетом особенностей социального и культурного контекста;

ОК 09. Использовать информационные технологии в профессиональной деятельности;

ОК 10. Пользоваться профессиональной документацией на государственном и иностранном языках;

Профессиональная направленность реализуется через формирование элементов следующих профессиональных компетенций:

ПК 1.1. Проверять и настраивать элементы релейной защиты, автоматики, средств измерений и систем сигнализации;

ПК 1.2. Проводить наладку узлов релейной защиты, автоматики, средств измерений и систем сигнализации;

ПК 1.3. Проводить испытания элементов и устройств релейной защиты, автоматики и средств измерений;

ПК 1.4. Оформлять документацию по результатам проверок и испытаний;

ПК 2.2. Планировать работы по ремонту устройств релейной защиты, автоматики, средств измерений и систем сигнализации;

ПК 2.3. Проводить ремонтные работы и контролировать их качество;

ПК 3.1. Проводить осмотры высоковольтного оборудования, устройств релейной защиты, автоматики, средств измерений и систем сигнализации;

ПК 3.2. Проводить техническое обслуживание высоковольтного оборудования, устройств релейной защиты, автоматики, средств измерений и систем сигнализации;

## **1.2. Цель и планируемые результаты освоения дисциплины:**

В рамках программы учебной дисциплины «Инженерная графика» обучающимися осваиваются умения и знания

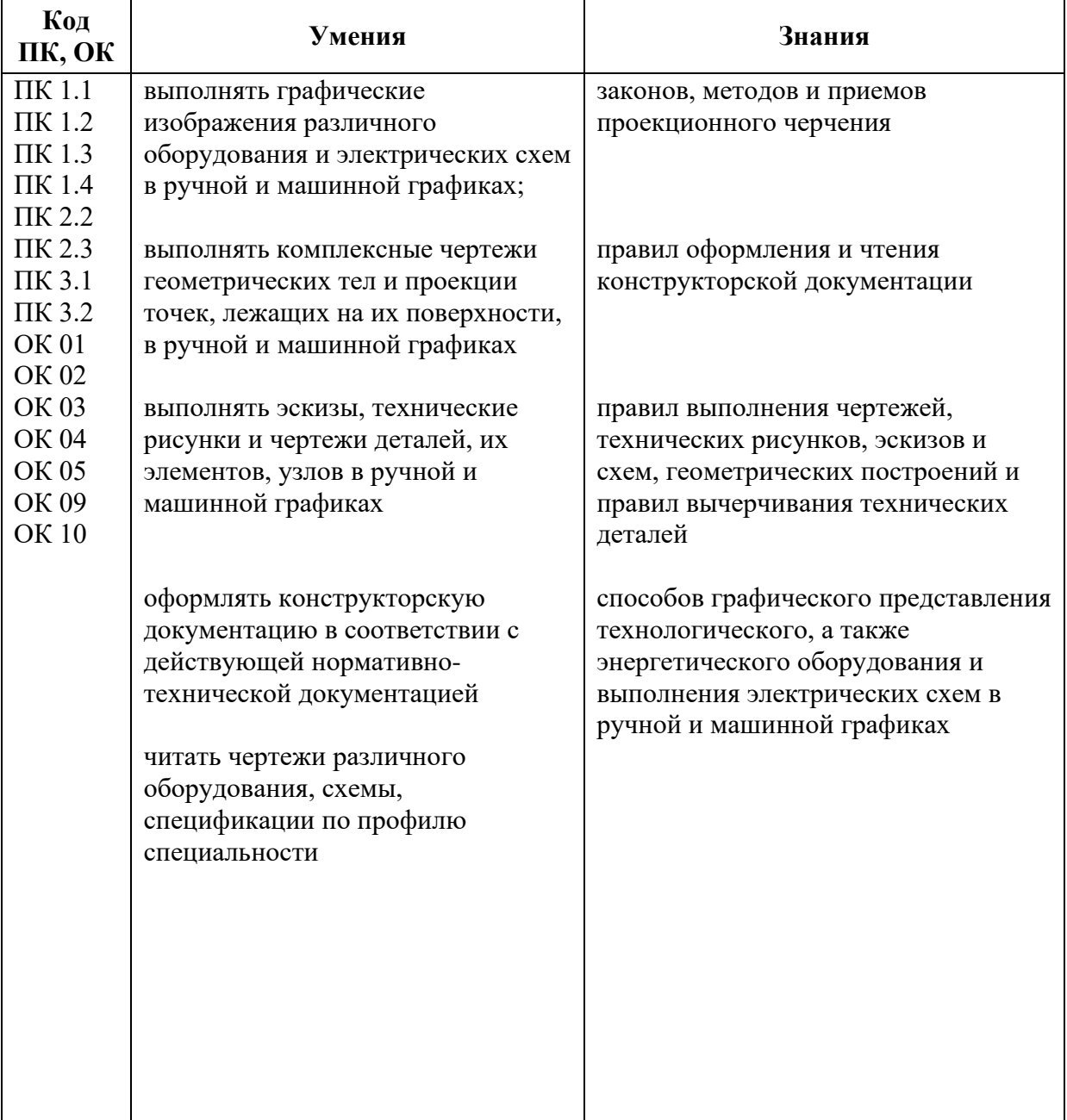

## **2. СТРУКТУРА И СОДЕРЖАНИЕ УЧЕБНОЙ ДИСЦИПЛИНЫ**

### **2.1. Объем учебной дисциплины и виды учебной работы**

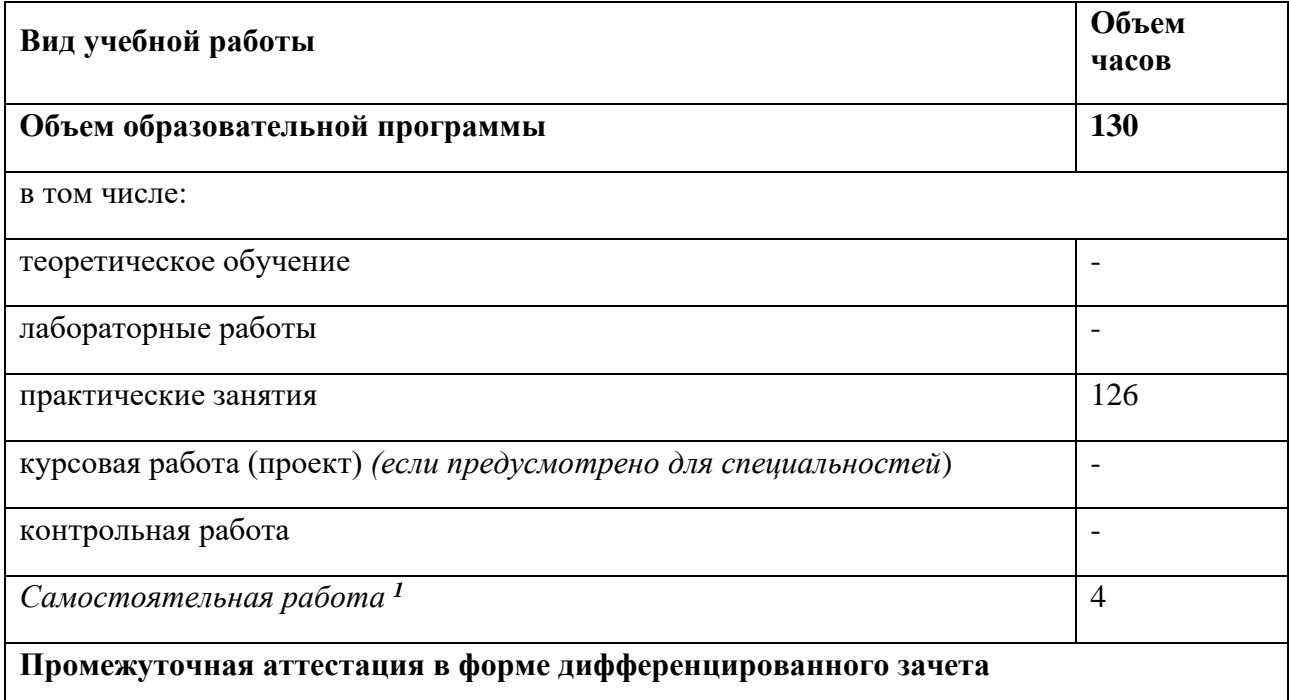

<sup>1</sup>Объем самостоятельной работы обучающихся определяется образовательной организацией в соответствии с требованиями ФГОС СПО в пределах объема учебной дисциплины в количестве часов, необходимом для выполнения заданий самостоятельной работы обучающихся, предусмотренным тематическим планом и содержанием учебной дисциплины (междисциплинарного курса).

## **2.2. Тематический план и содержание учебной дисциплины «ИНЖЕНЕРНАЯ ГРАФИКА»**

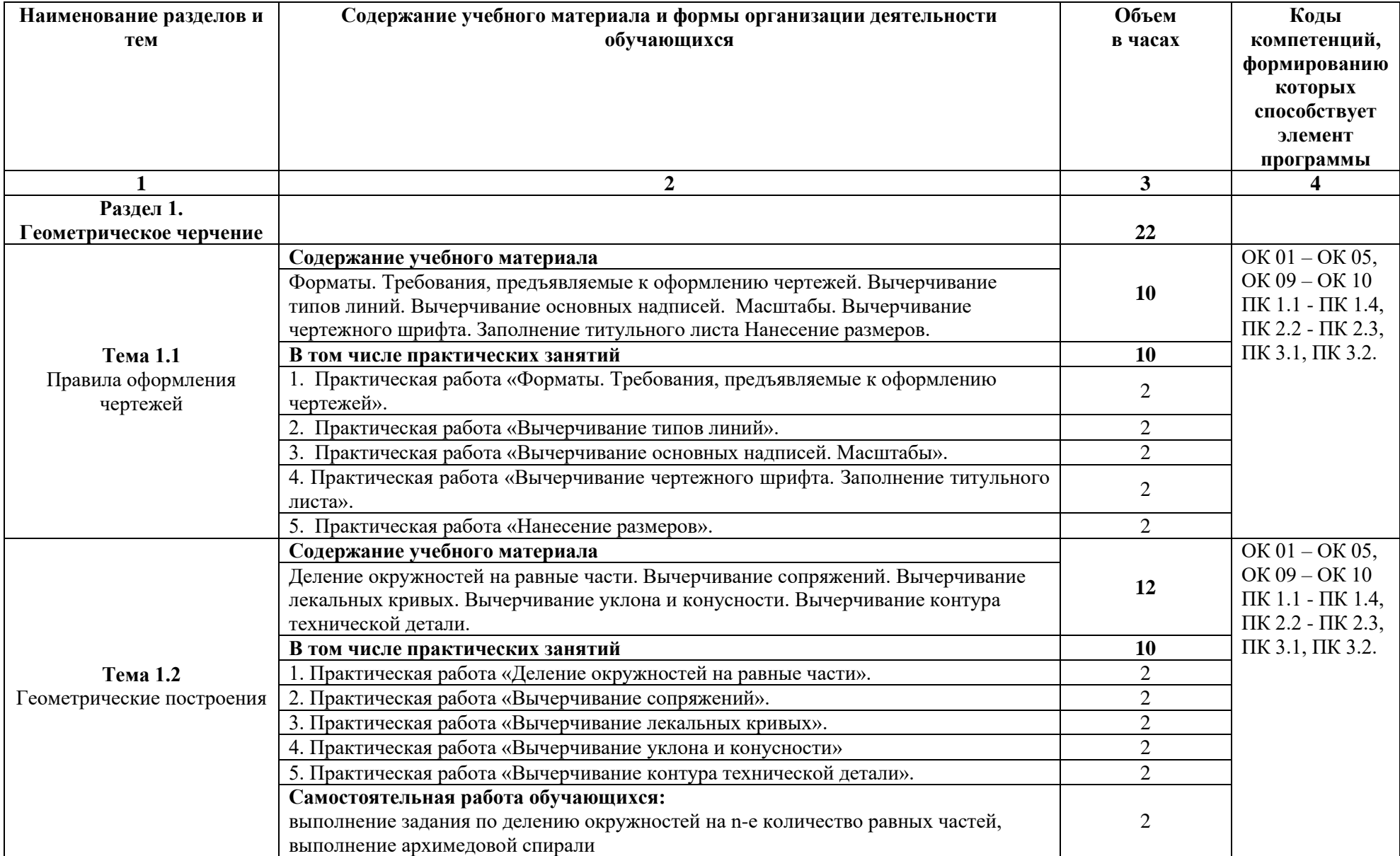

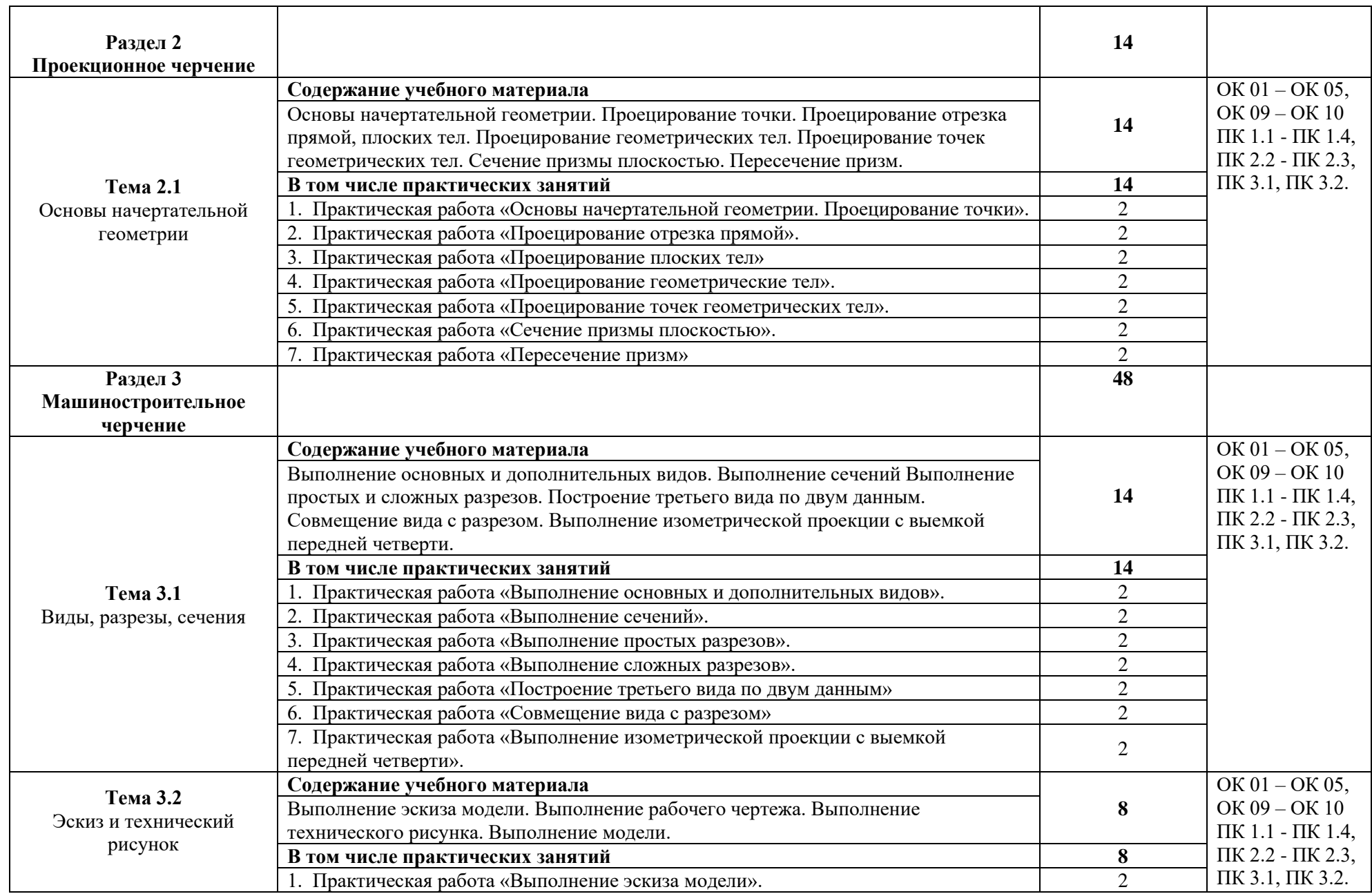

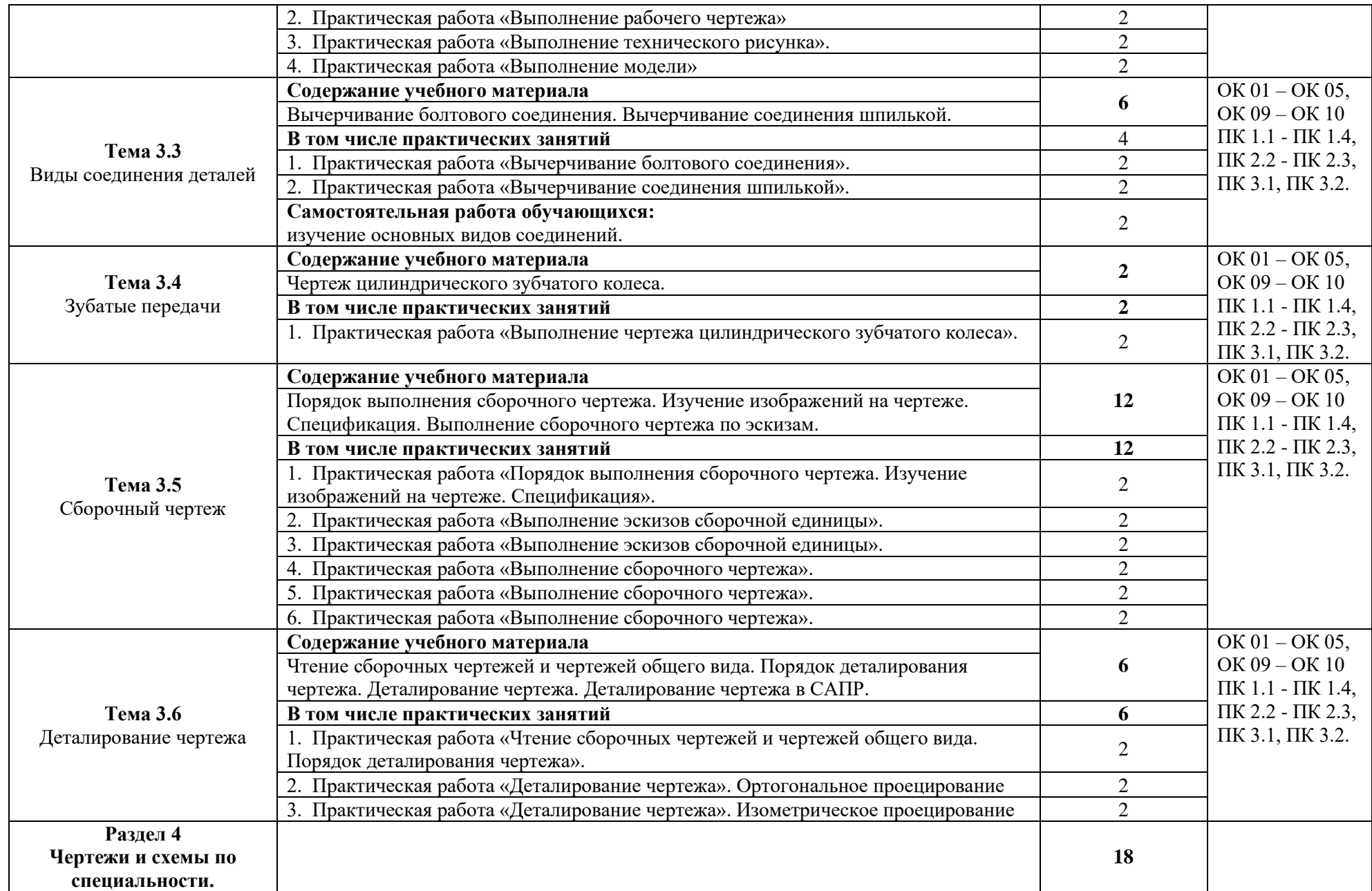

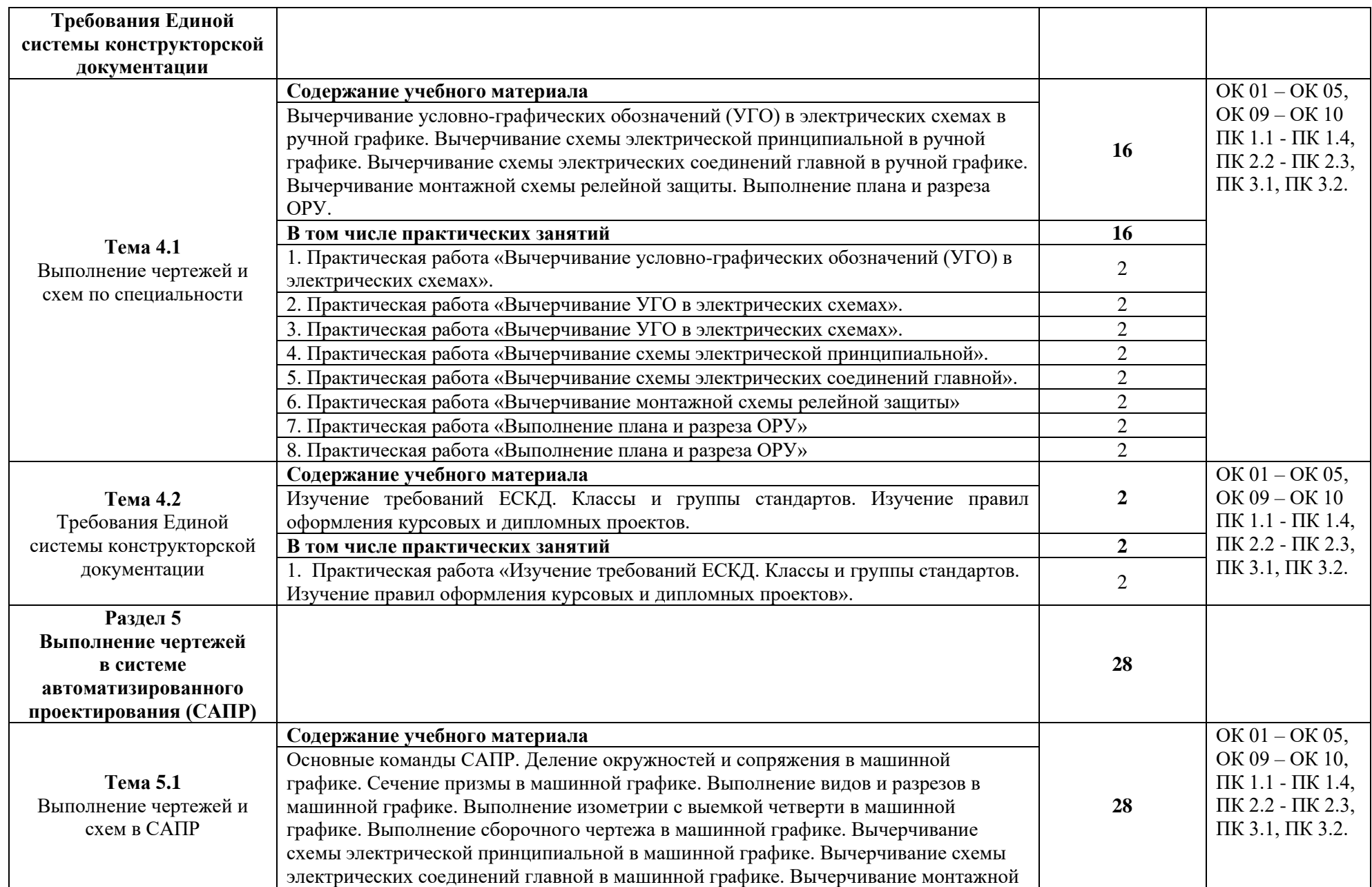

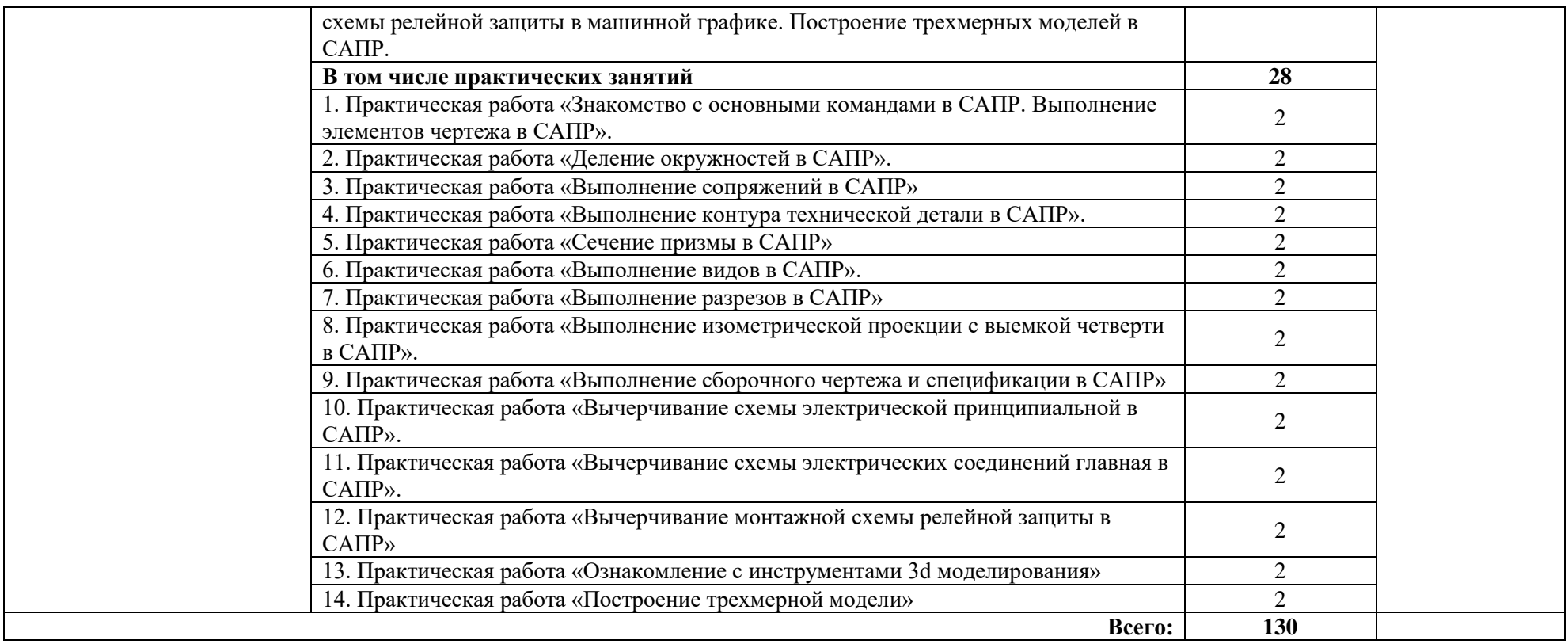

## **3. УСЛОВИЯ РЕАЛИЗАЦИИ ПРОГРАММЫ УЧЕБНОЙ ДИСЦИПЛИНЫ**

#### **3.1. Требования к материально-техническому обеспечению:**

Кабинет «Инженерной графики», оснащенный оборудованием и техническими средствами обучения: доски чертежные, стулья, доска, макеты, модели.

Технические средства обучения: компьютеры, мультимедийный комплекс программное обеспечение систем автоматизированного проектирования (AutoCAD, Компас)

### **3.2. Информационное обеспечение реализации программы**

### **Перечень учебных изданий, Интернет-ресурсов, дополнительной литературы**

## **3.2.1. Электронные издания (электронные ресурсы)**

1. Горельская, Л.В. Инженерная графика : учебное пособие для СПО / Л.В. Горельбская, А. В Кострюков, С.И. Павлов ; Оренбургский государственный университет . Эл. Изд. – Саратов : Профобразование, 2020.-183 с.- (Среднее профессиональное образование) – ISBN 978-5-4488-0689-6 – Текст : электронный // Электроннобиблиотечная система IPR BOOKS : [сайт]. — URL: http://www.iprbookshop.ru/87804.html (дата обращения: 30.08.2020). — Режим доступа: для авторизир. пользователей

2. Конакова, И. П. Инженерная и компьютерная графика : учебное пособие для СПО / И. П. Конакова, И. И. Пирогова ; под редакцией Т. В. Мещаниновой. — 2-е изд. — Саратов, Екатеринбург : Профобразование, Уральский федеральный университет, 2019. — 89 c. — ISBN 978-5-4488-0449-6, 978-5-7996-2861-1. — Текст : электронный // Электронно-библиотечная система IPR BOOKS : [сайт]. — URL: http://www.iprbookshop.ru/87804.html (дата обращения: 30.08.2020). — Режим доступа: для авторизир. пользователей

3. Семенова, Н. В. Инженерная графика : учебное пособие для СПО / Н. В. Семенова, Л. В. Баранова ; под редакцией Н. Х. Понетаевой. — 2-е изд. — Саратов, Екатеринбург : Профобразование, Уральский федеральный университет, 2019. — 86 c. — ISBN 978-5-4488-0501-1, 978-5-7996-2860-4. — Текст : электронный // Электроннобиблиотечная система IPR BOOKS : [сайт]. — URL: http://www.iprbookshop.ru/87803.html (дата обращения: 30.08.2020). — Режим доступа: для авторизир. пользователей

4. Конакова, И. П. Компьютерная графика. КОМПАС и AutoCAD : учебное пособие для СПО / И. П. Конакова, И. И. Пирогова ; под редакцией С. Б. Комарова. — 2-е изд. — Саратов, Екатеринбург : Профобразование, Уральский федеральный университет, 2019. — 144 c. — ISBN 978-5-4488-0450-2, 978-5-7996-2825-3. — Текст : электронный // Электронно-библиотечная система IPR BOOKS : [сайт]. — URL: http://www.iprbookshop.ru/87814.html (дата обращения: 30.08.2020). — Режим доступа: для авторизир. Пользователей

## **3.2.2. Дополнительные источники**

1. Боголюбов С.К. Инженерная графика [Текст]: учебник для ССУЗов/ Боголюбов С.К.- 3-е издание., испр. и дополн. – М.: Машиностроение, 2000. – с. 352

2. Всезнающий сайт про черчение. Онлайн учебник.- http://cherch.ru. Дата обращения: 28.09.2019

3. Машиностроительное черчение. Инженерная графика. - http://rusgraf.ru. Дата обращения: 28.09.2019

4. Жерешенков, А.Ю. Учебно-методические рекомендации по оформлению электрических схем: учебное пособие для СПО/ А.Ю. Жерешенков, Письменский Е.В., Филимонов М.И., Волгоградский энергетический колледж, 2018. – 37 с.

5.ГОСТ 2.701 – 2008. Единая система конструкторской документации. (ЕСКД). Схемы. Виды и типы. Общие требования к выполнению (с Поправкой). (Издание 2009-го года).

6. ГОСТ 2.702 – 2011. Единая система конструкторской документации. (ЕСКД). Правила выполнения электрических схем (Издание 2011-го года).

7. ГОСТ 2.710-81. Единая система конструкторской документации. (ЕСКД). Обозначения буквенно-цифровые в электрических схемах. (Издание 2007-го года).

8. ГОСТ 2.721-74. Единая система конструкторской документации. (ЕСКД). Обозначения условные графические в схемах. Обозначения общего применения. (Издание 2007-го года).

9. ГОСТ 2.722 – 68. Единая система конструкторской документации. (ЕСКД). Обозначения условные графические в схемах. Машины электрические. (С изменениями №1, 2, 3). (Издание 2008-го года).

10. ГОСТ 2.723 – 68. ЕСКД. Обозначения условные графические в схемах. Катушка индуктивности, дроссели, трансформаторы, автотрансформаторы и магнитные усилители (С изменениями №1, 2, 3). (Издание 2010-го года).

11. ГОСТ 2.727-68. ЕСКД. Обозначения условные графические в схемах. Разрядники. Предохранители. (Издание 2010-го года).

12. ГОСТ 2.729-68. ЕСКД. Обозначения условные графические в схемах. Приборы электроизмерительные. (Издание 2010-го года).

13. ГОСТ 2.747 – 68. Обозначения условные графические в схемах. (С изменением № 1). (Издание 2007-го года).

14. ГОСТ 2.755 – 87. Единая система конструкторской документации. (ЕСКД). Обозначения условные графические в схемах. Устройства коммутационные и контактные соединения. (Издание 2005-го года).

15. ГОСТ 2.756-76. Единая система конструкторской документации. (ЕСКД). Обозначения условные графические в схемах. Воспринимающая часть электромеханических устройств. (Издание 2004-го года).

## **4. КОНТРОЛЬ И ОЦЕНКА РЕЗУЛЬТАТОВ ОСВОЕНИЯ УЧЕБНОЙ ДИСЦИПЛИНЫ**

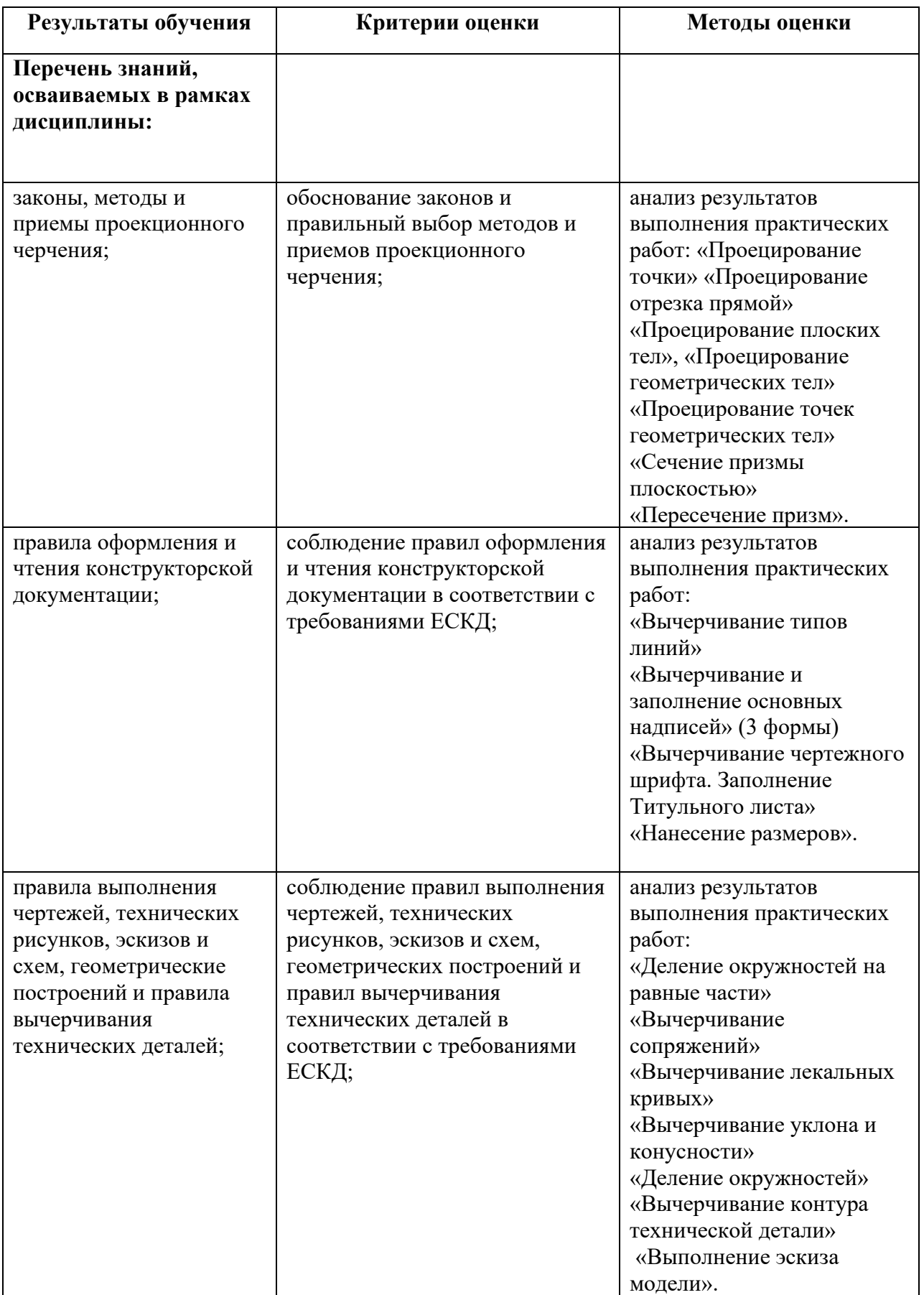

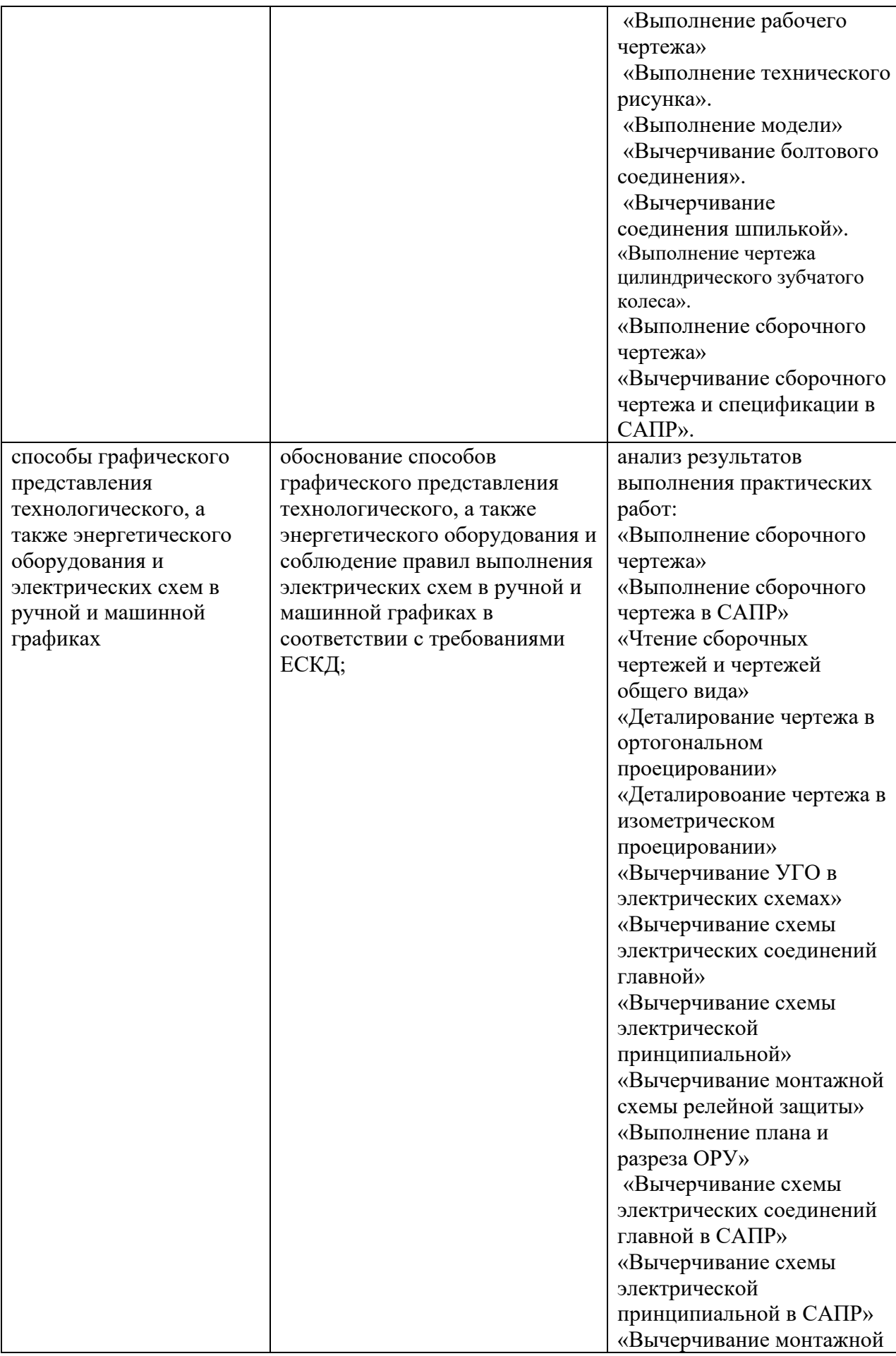

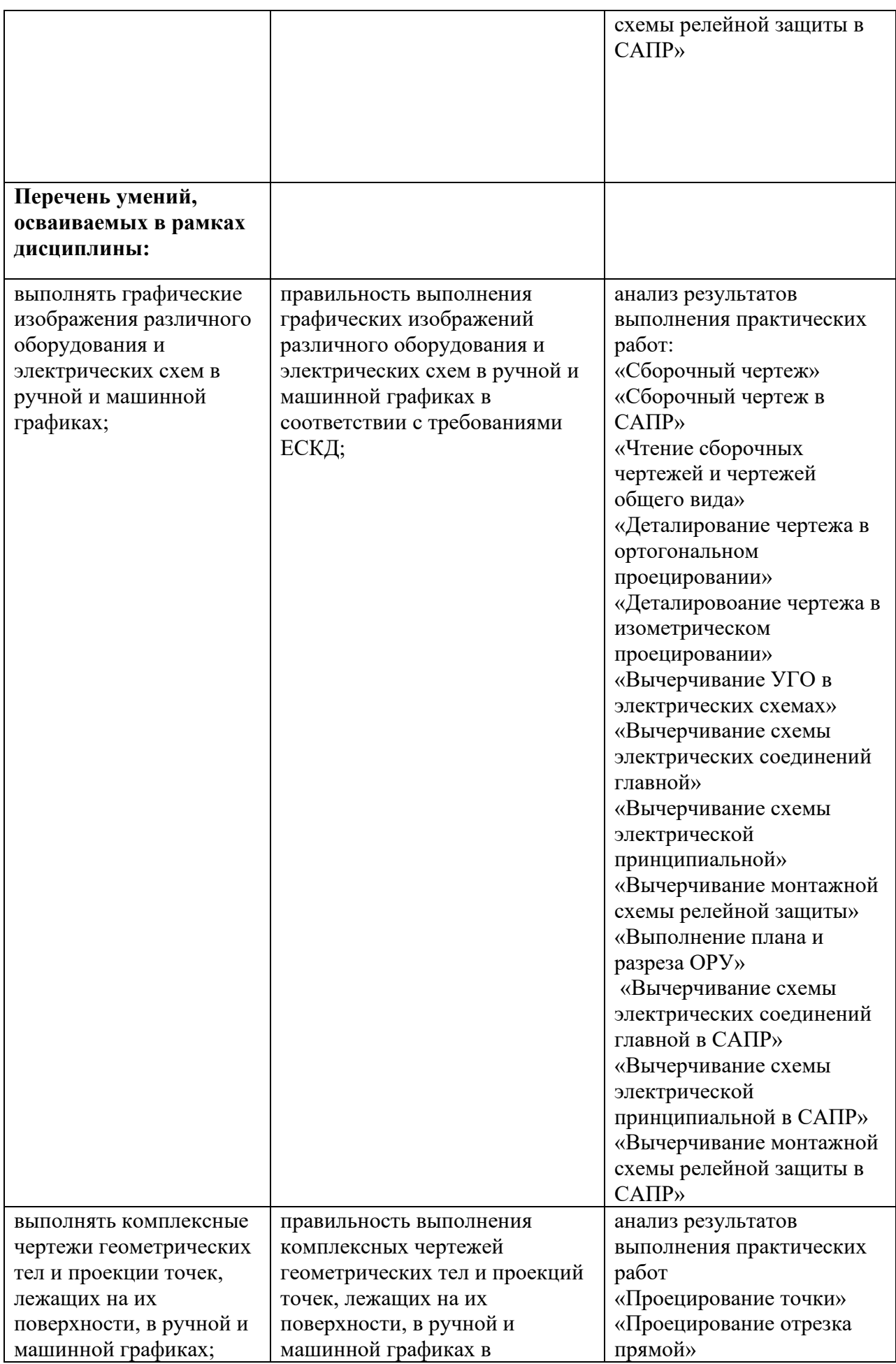

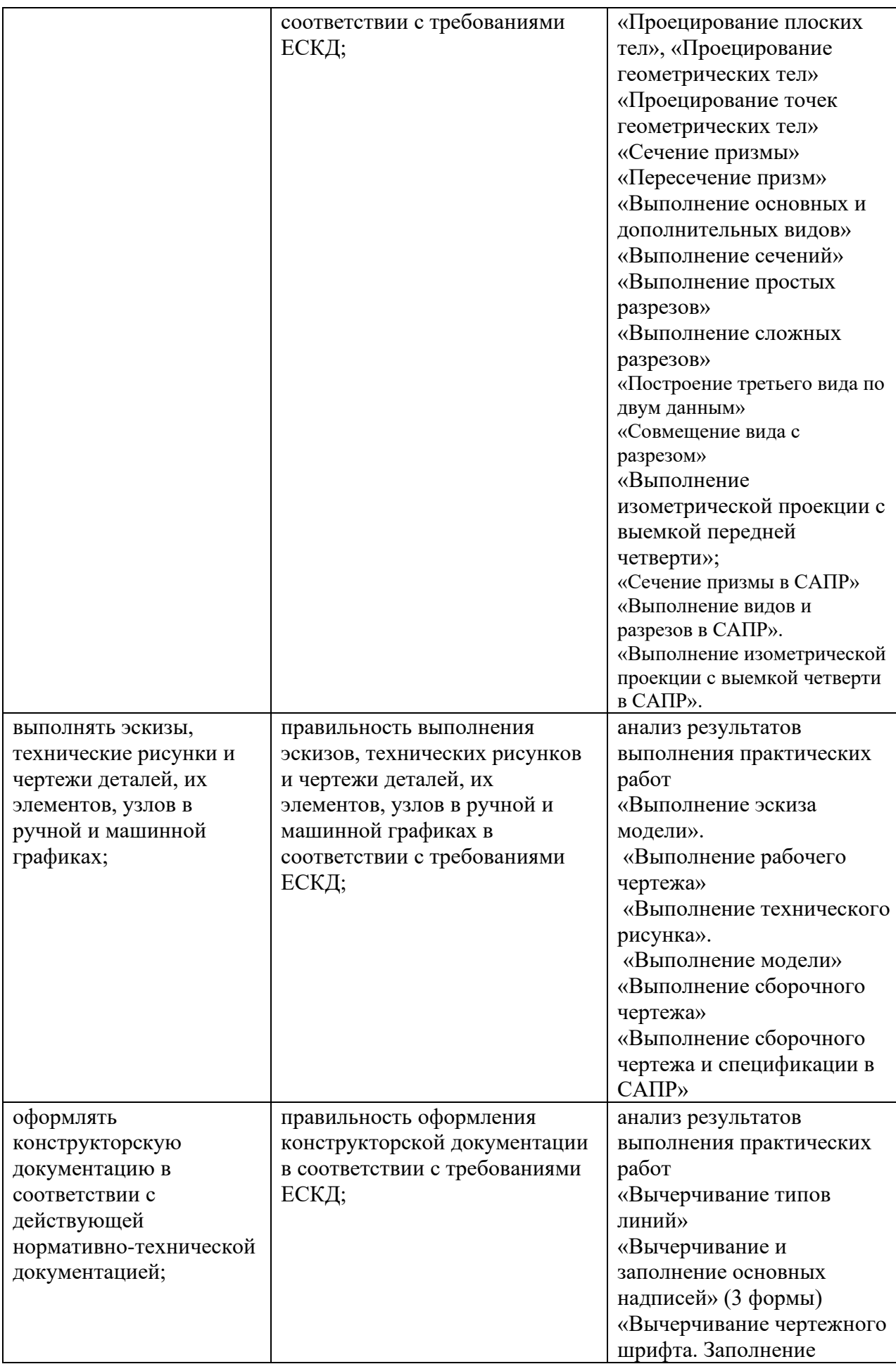

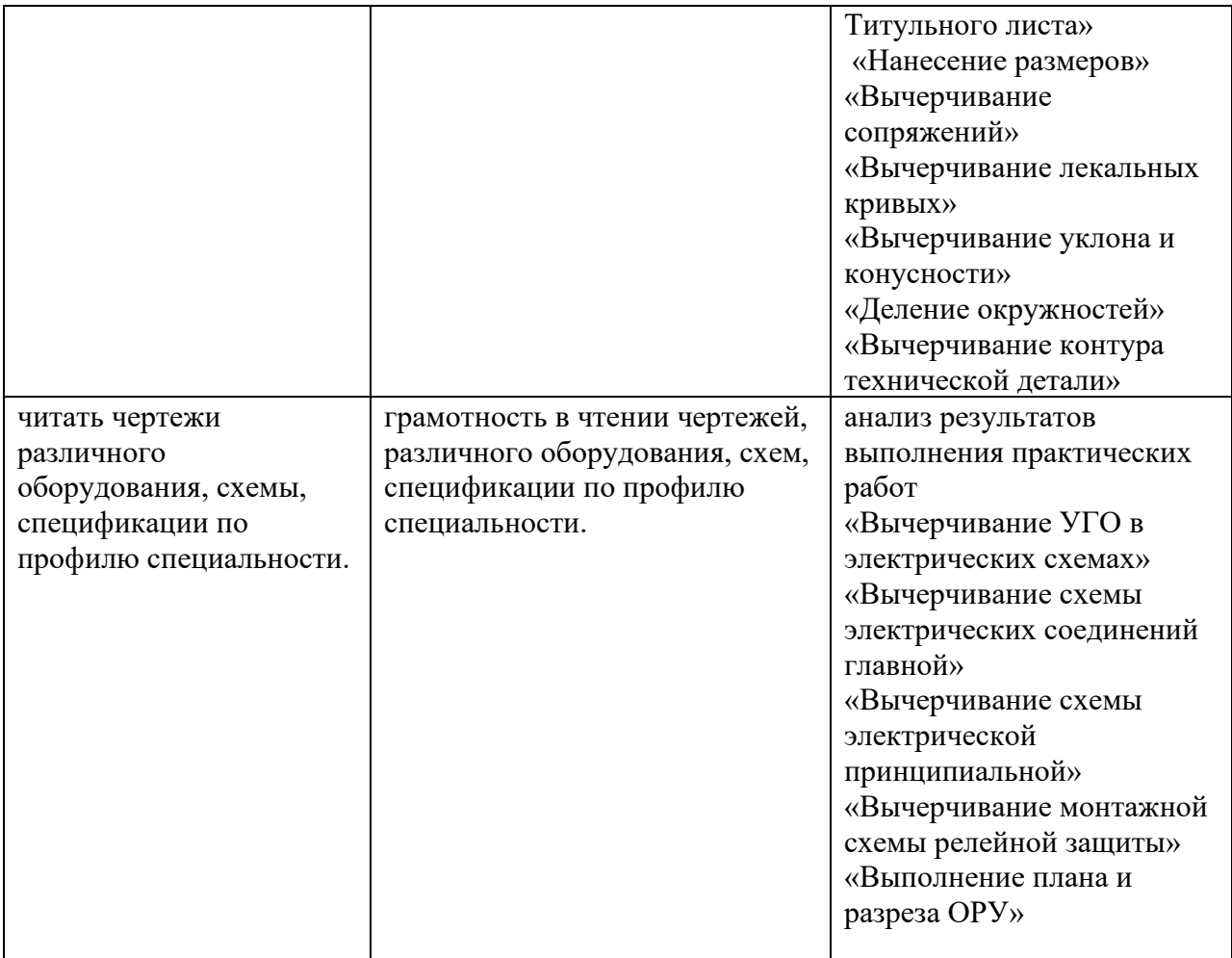